## INFANT JESUS CONVENT SCHOOL **ANNUAL PLAN**

## **COMPUTER**

## CLASS: IV

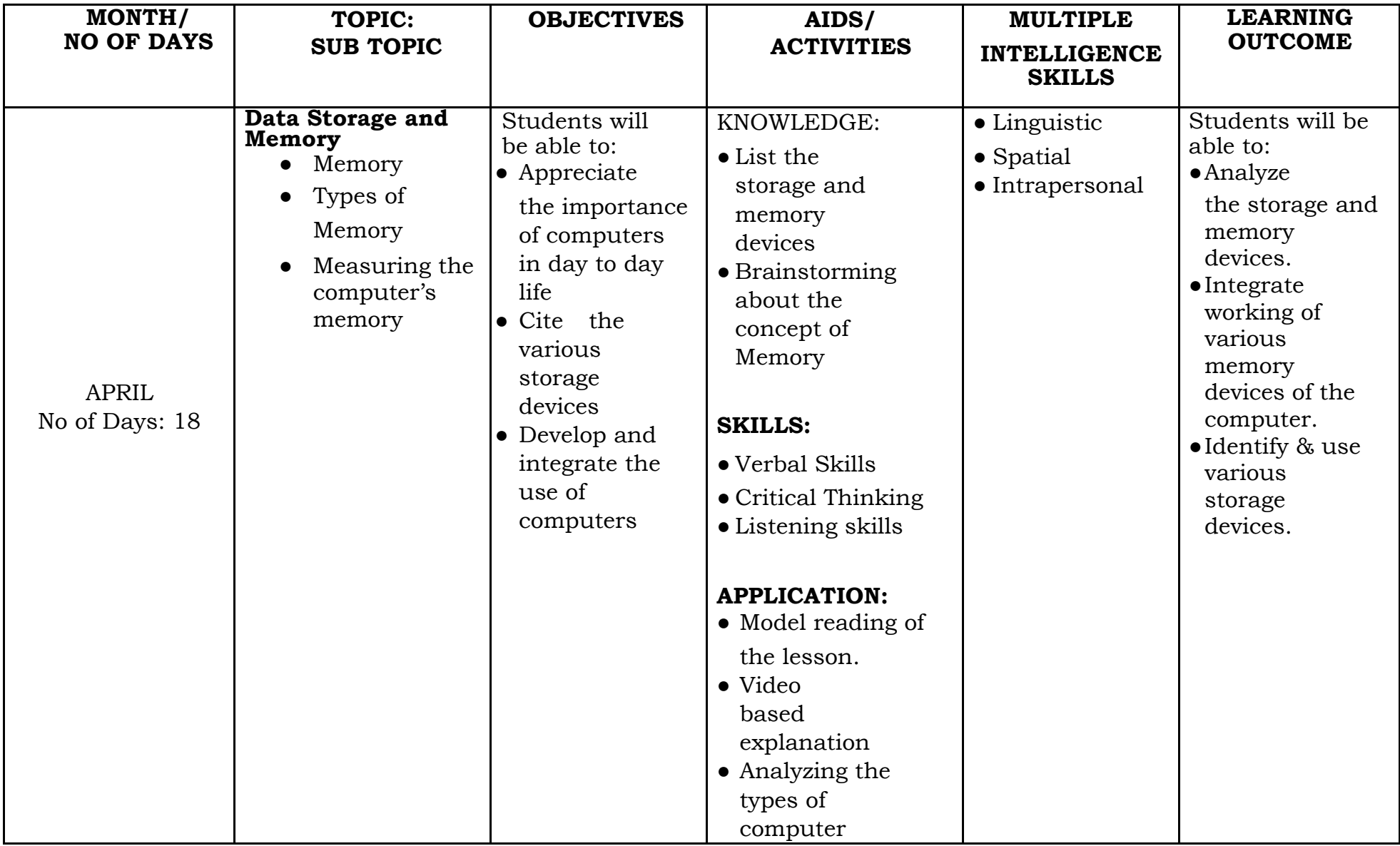

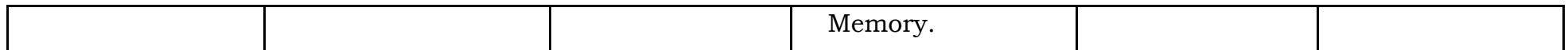

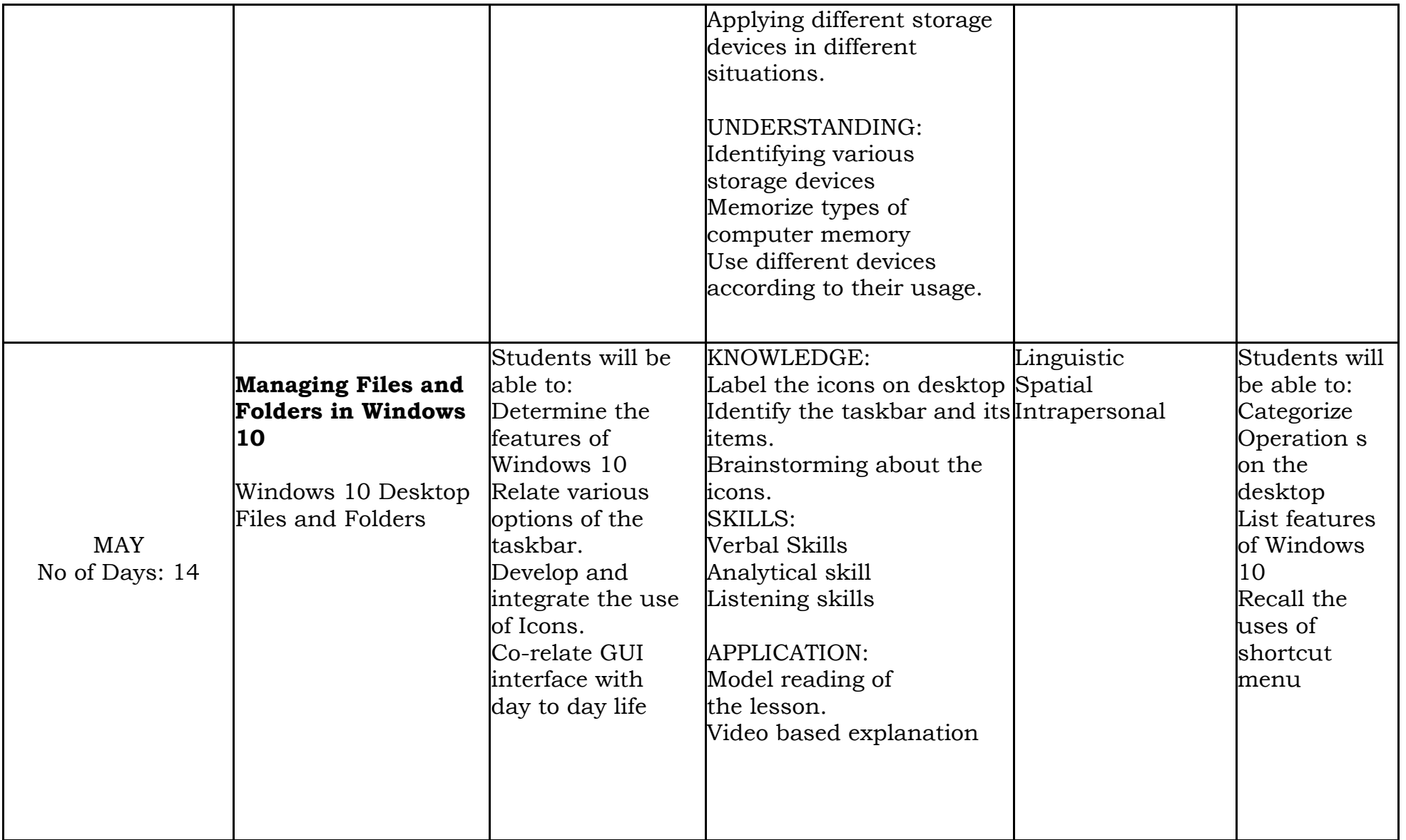

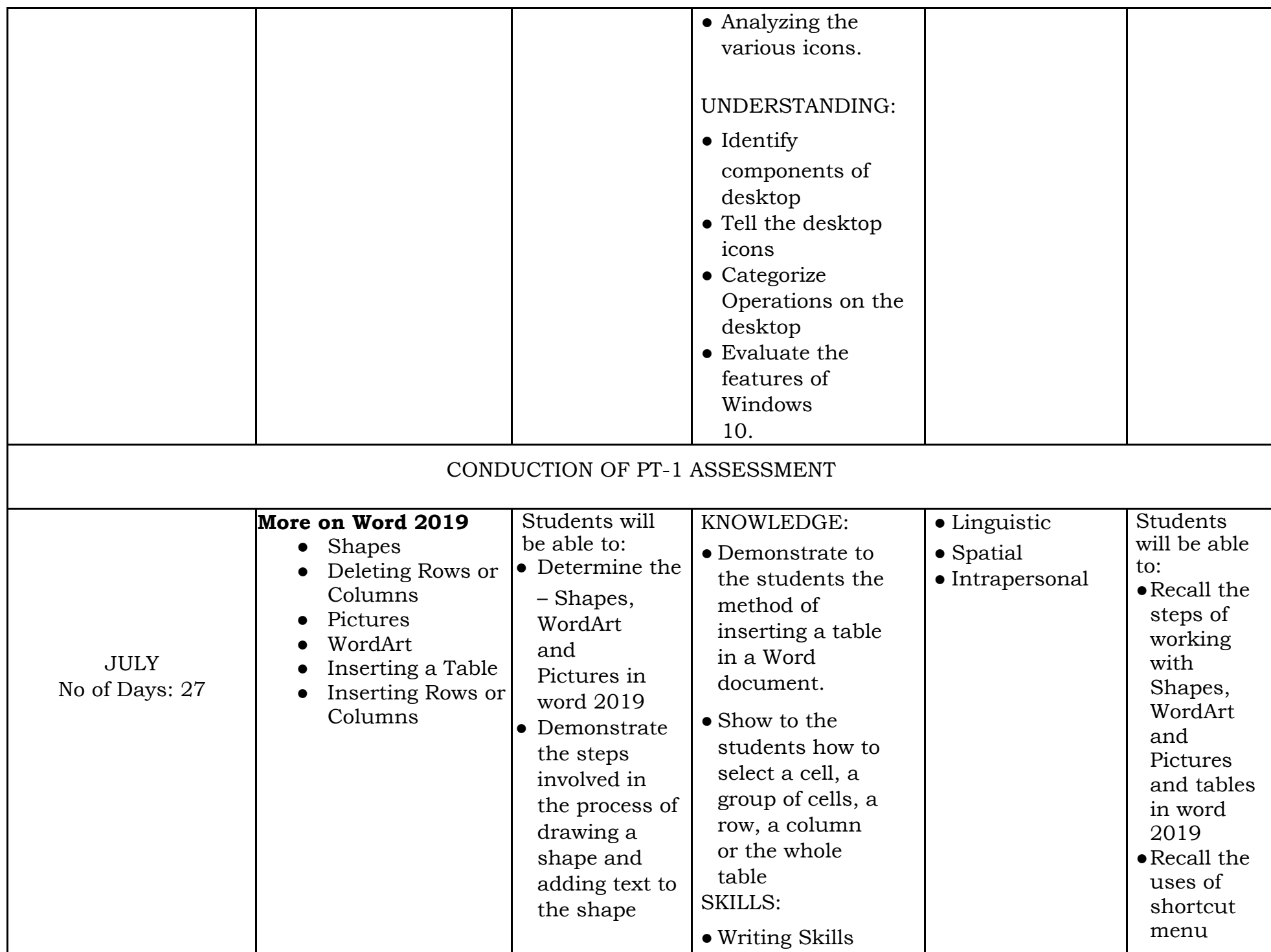

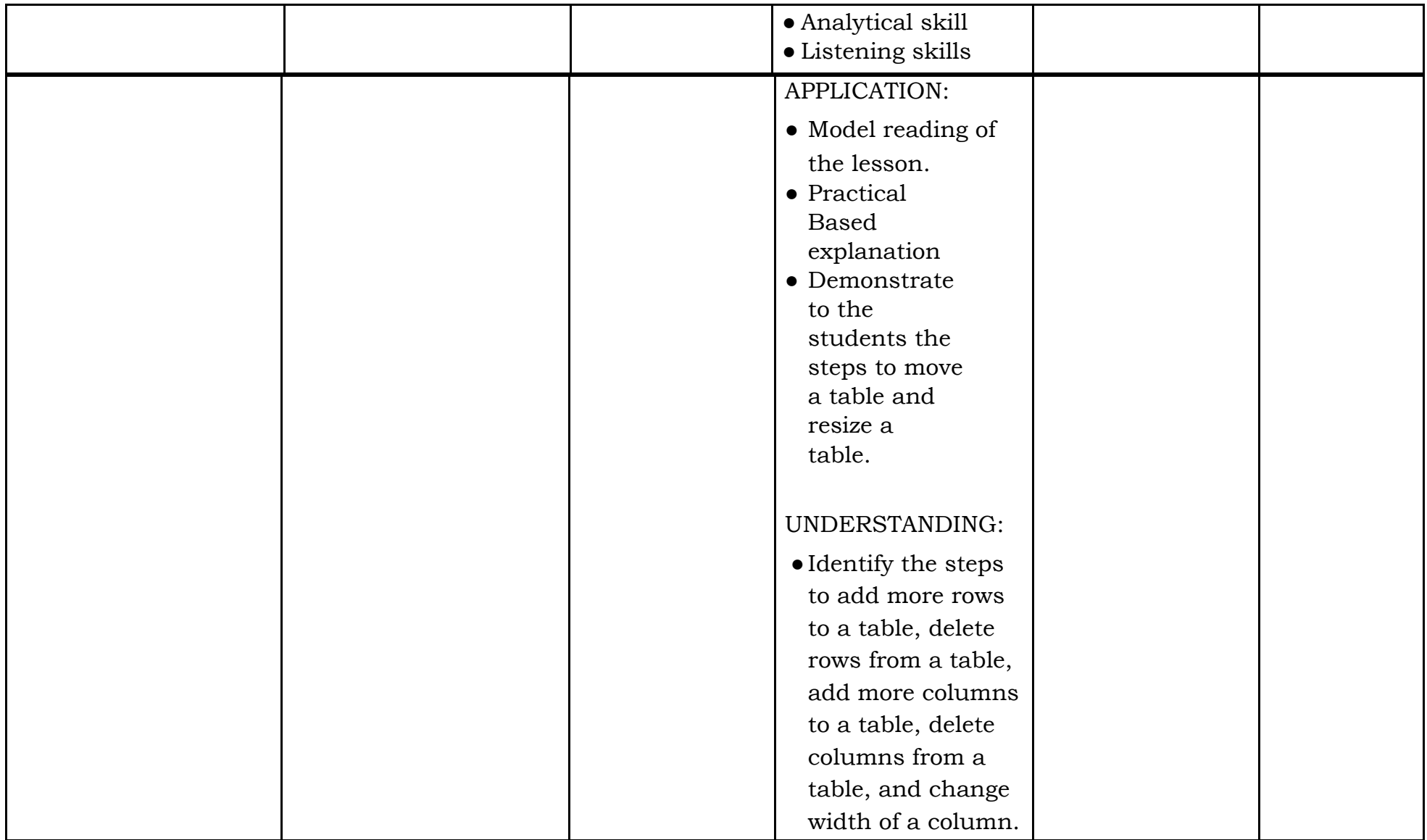

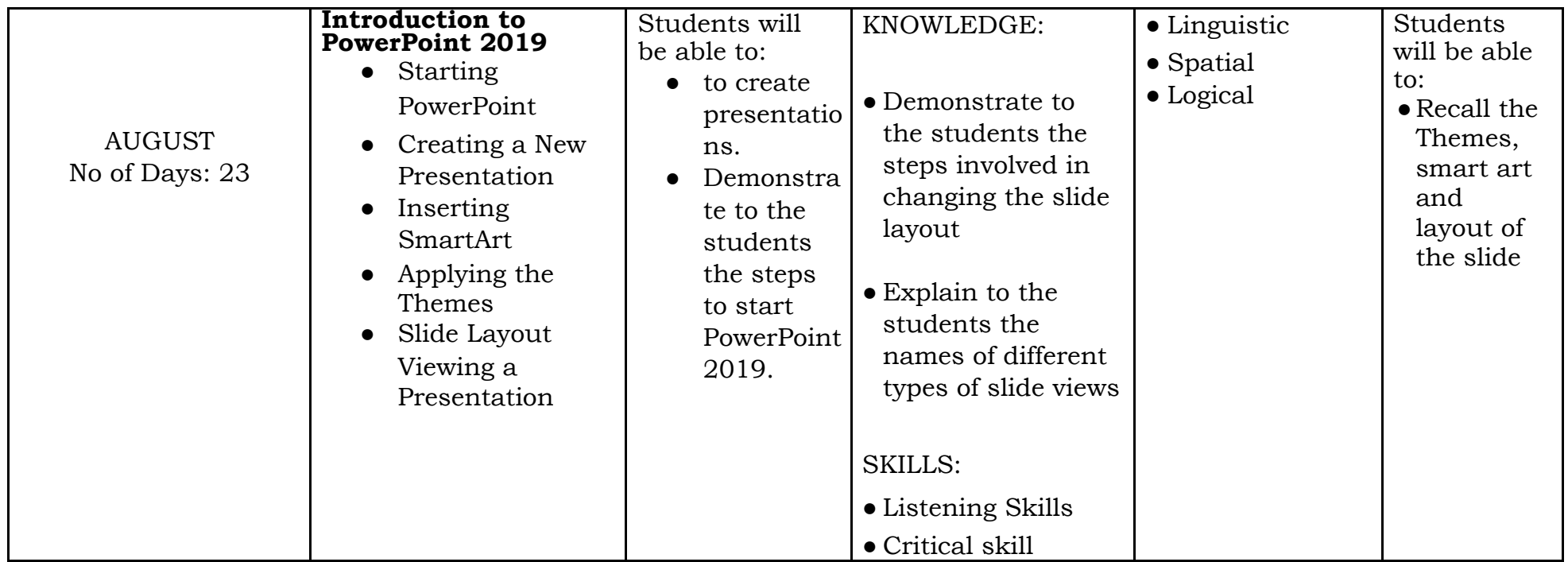

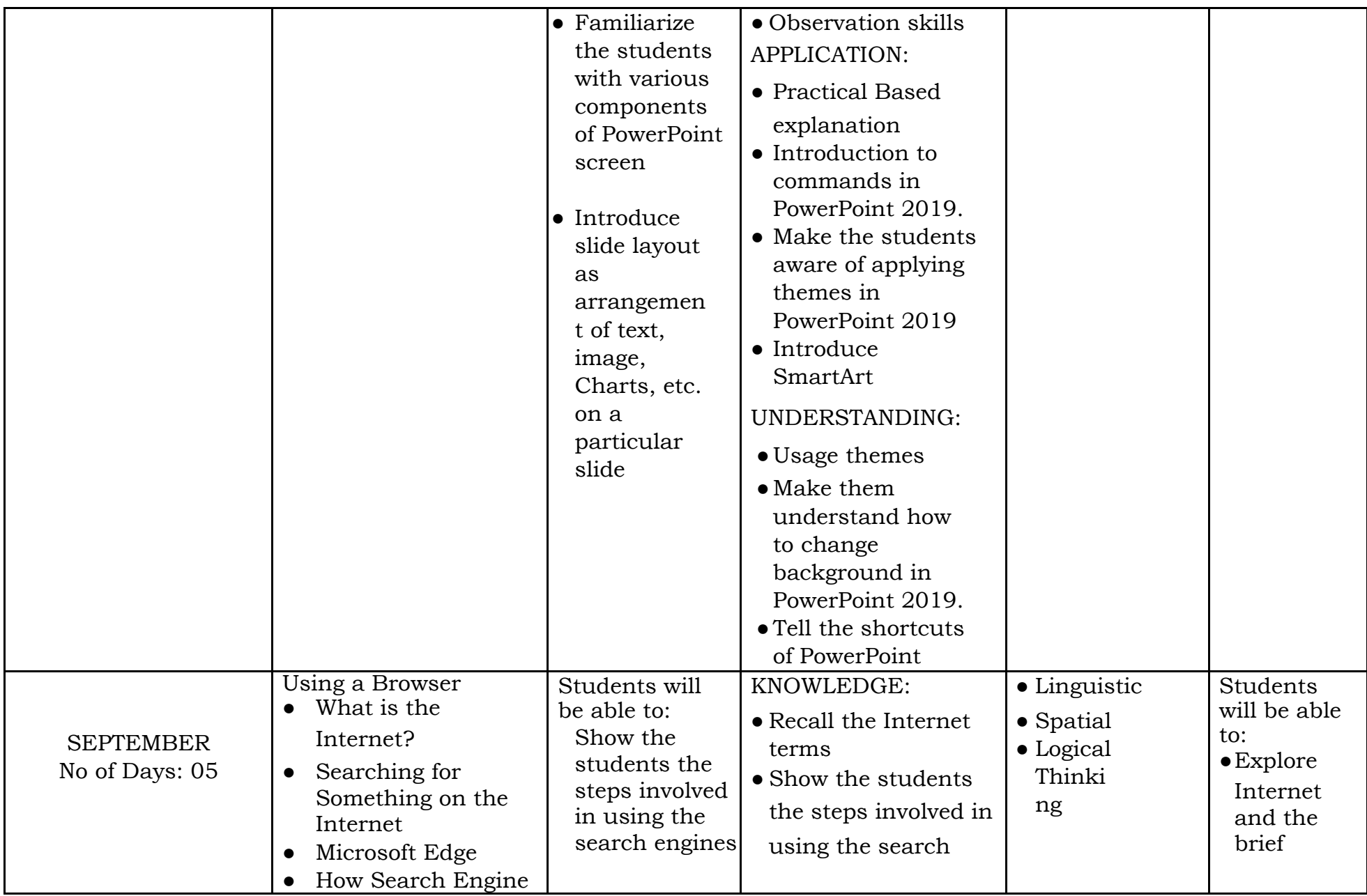

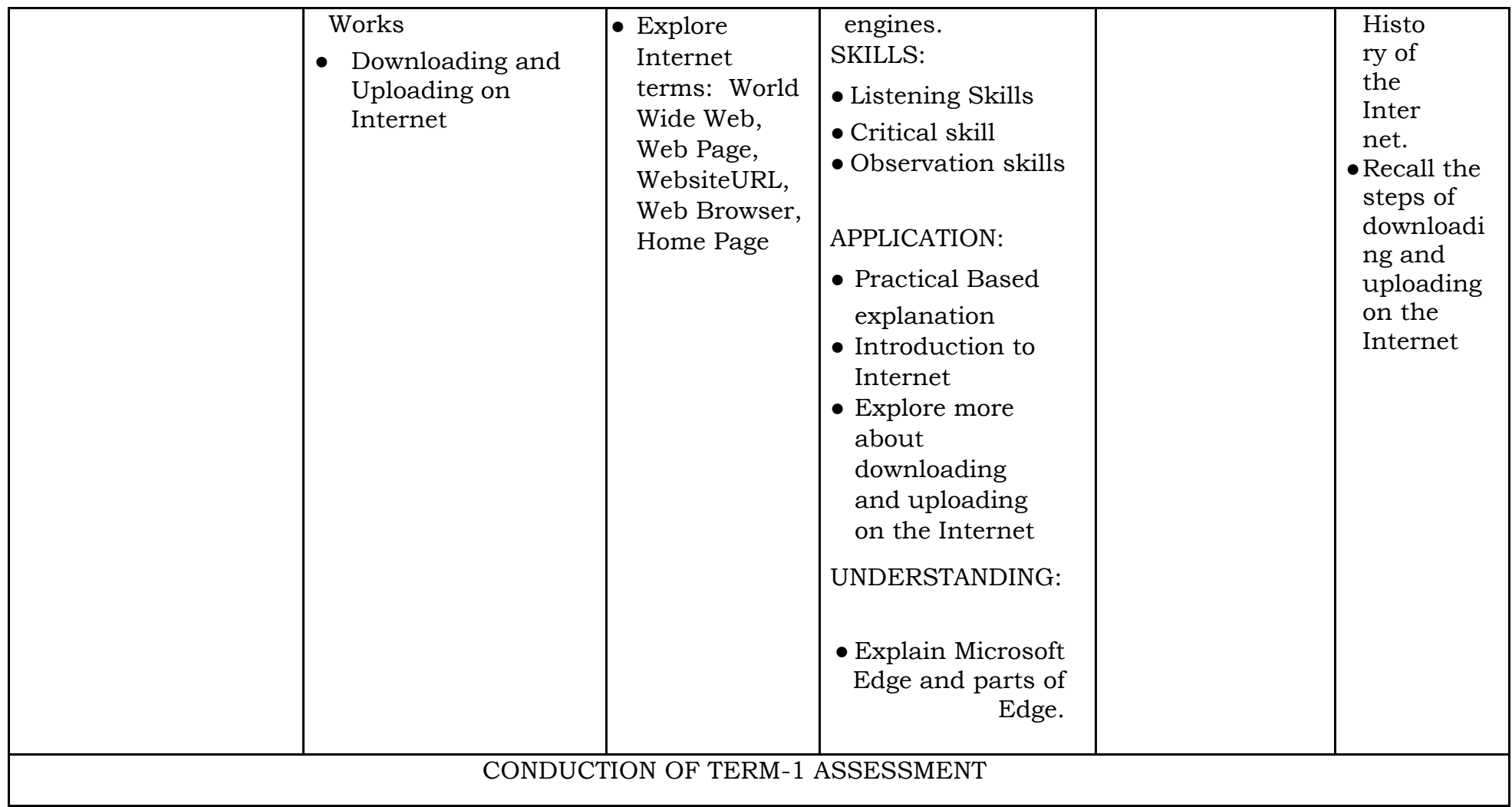

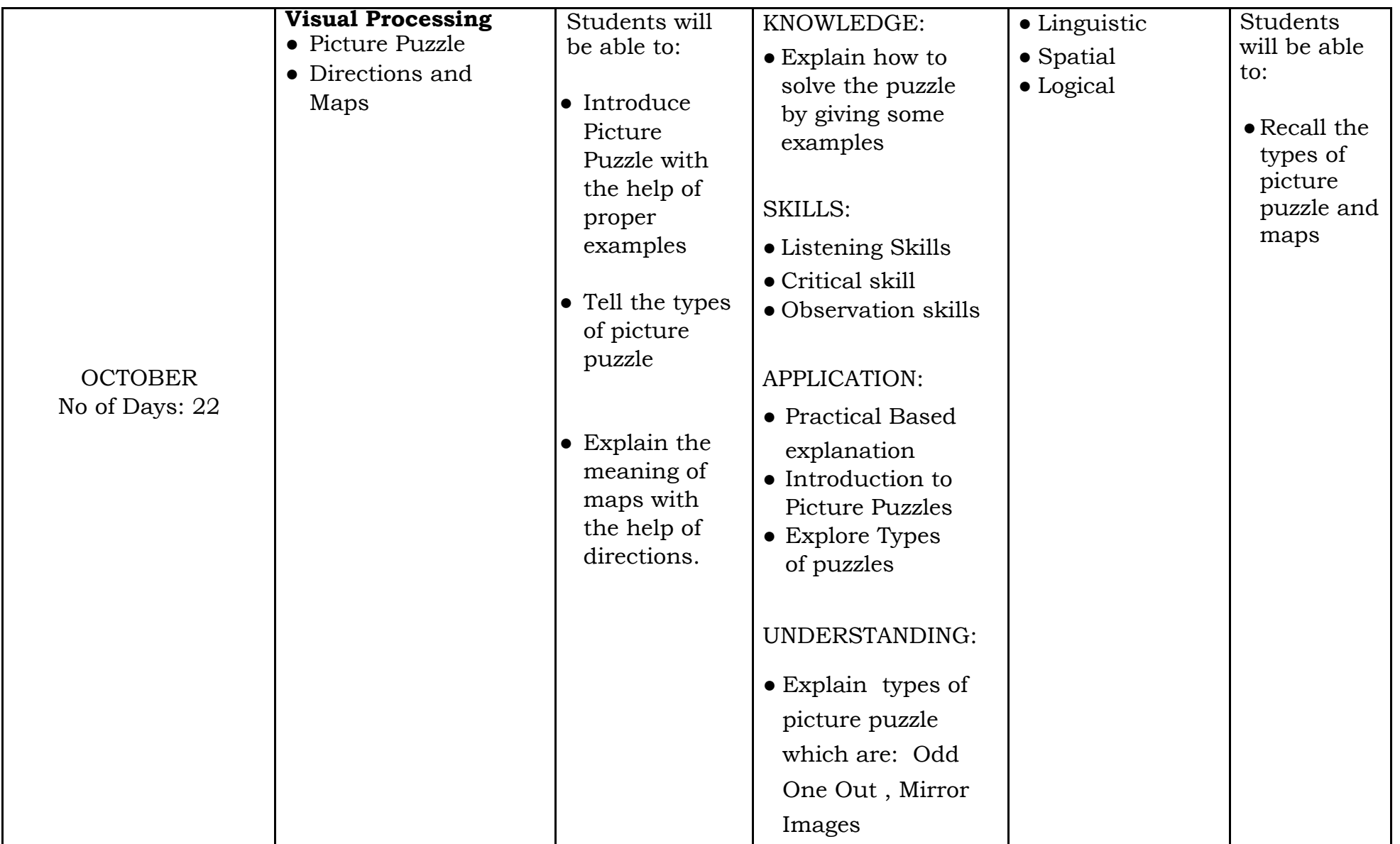

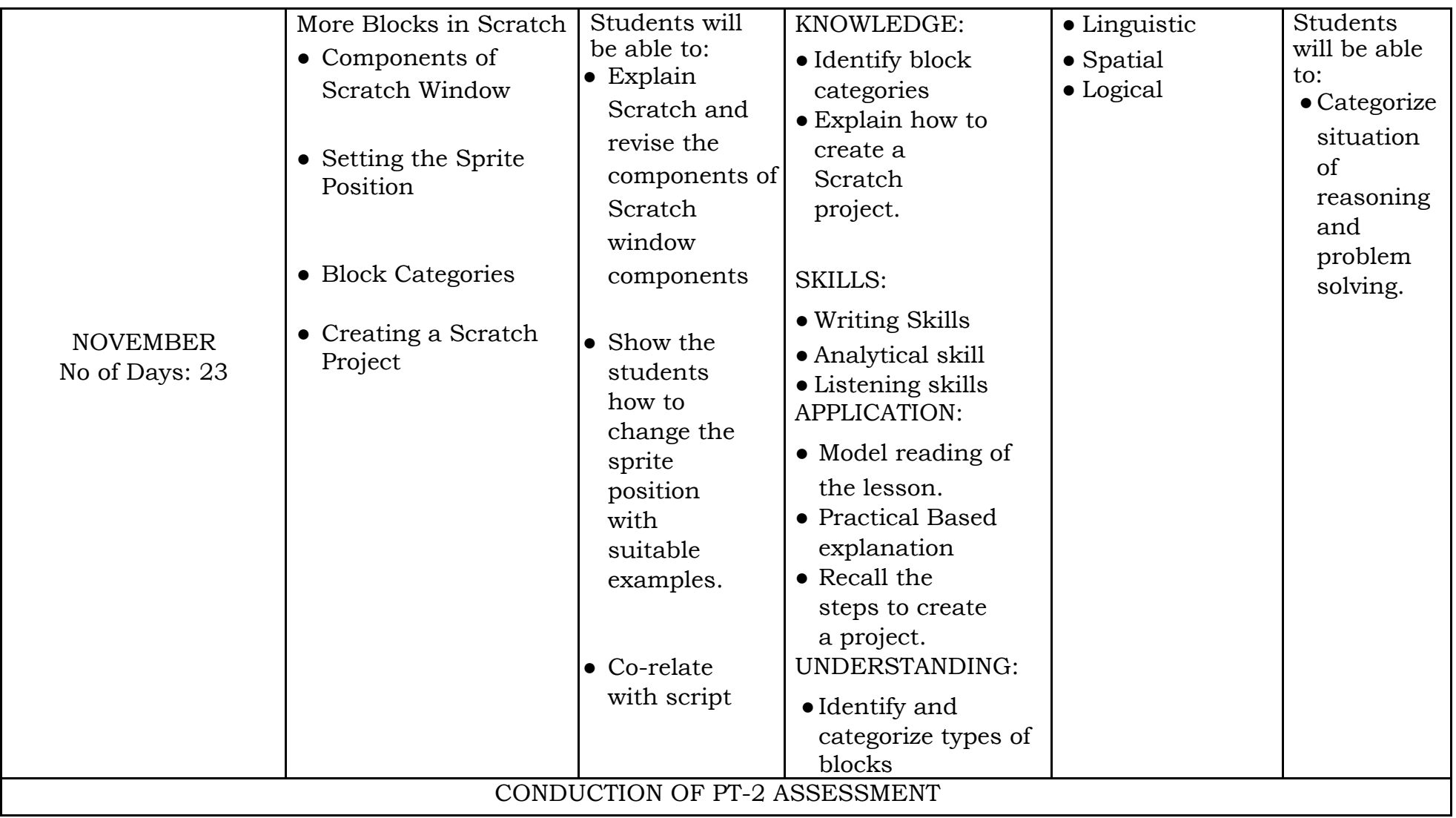

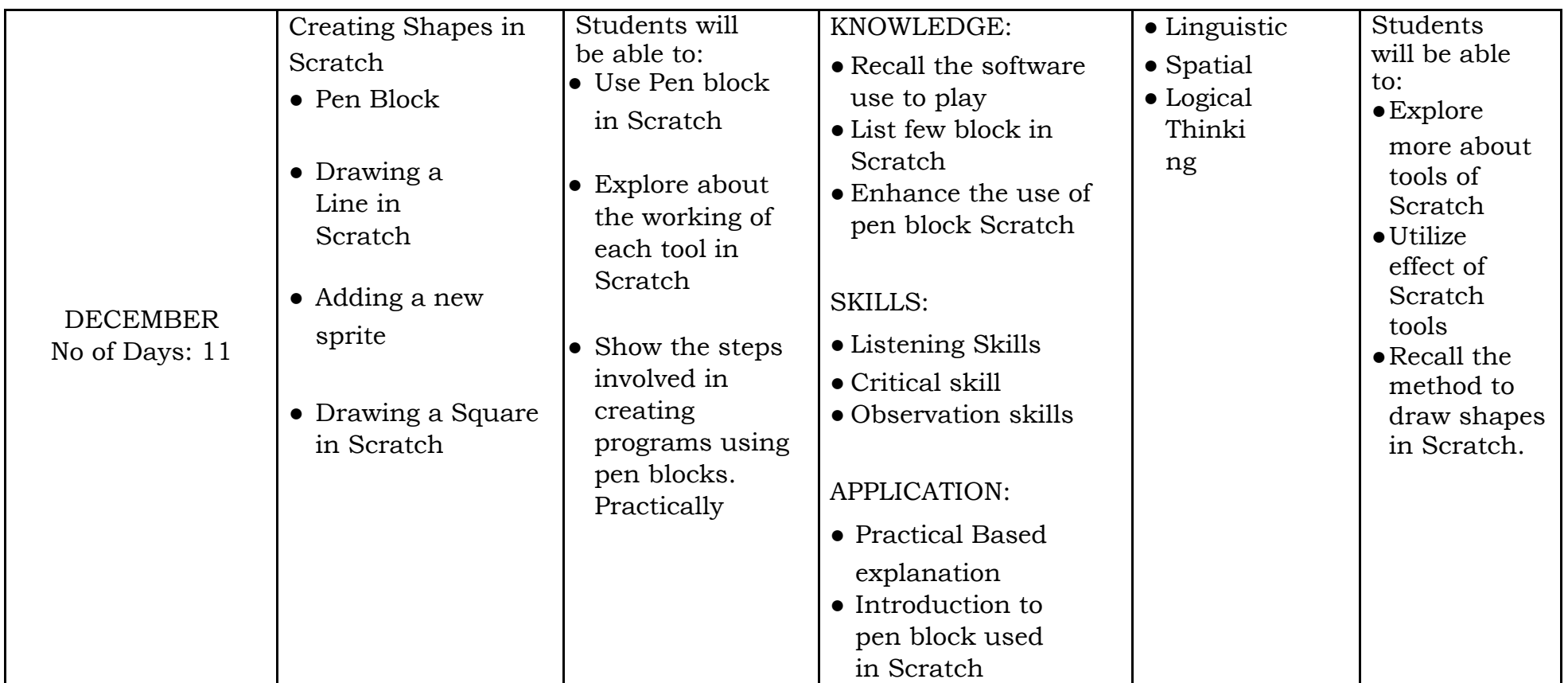

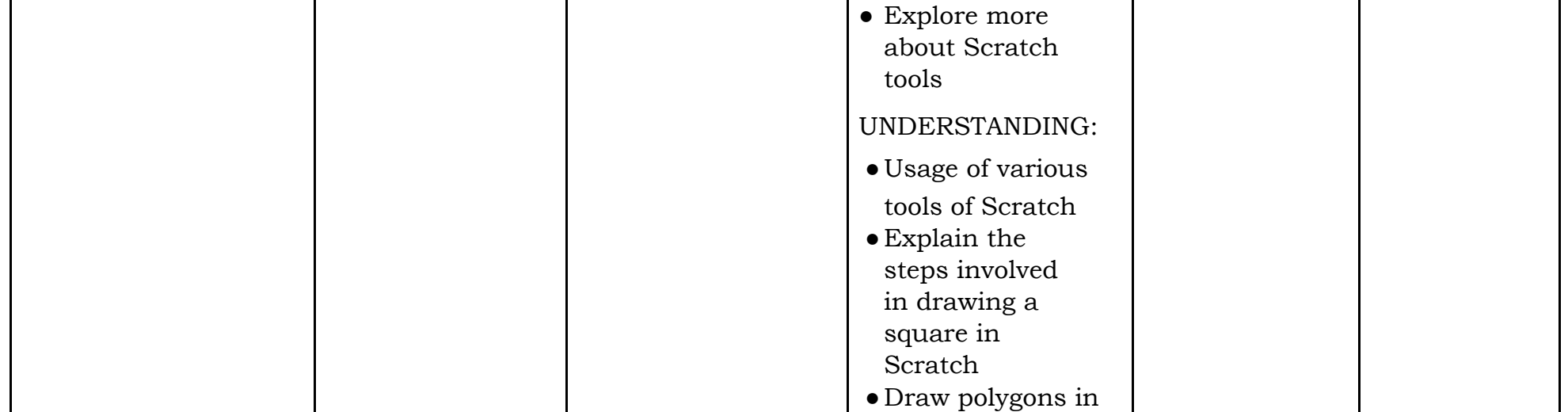

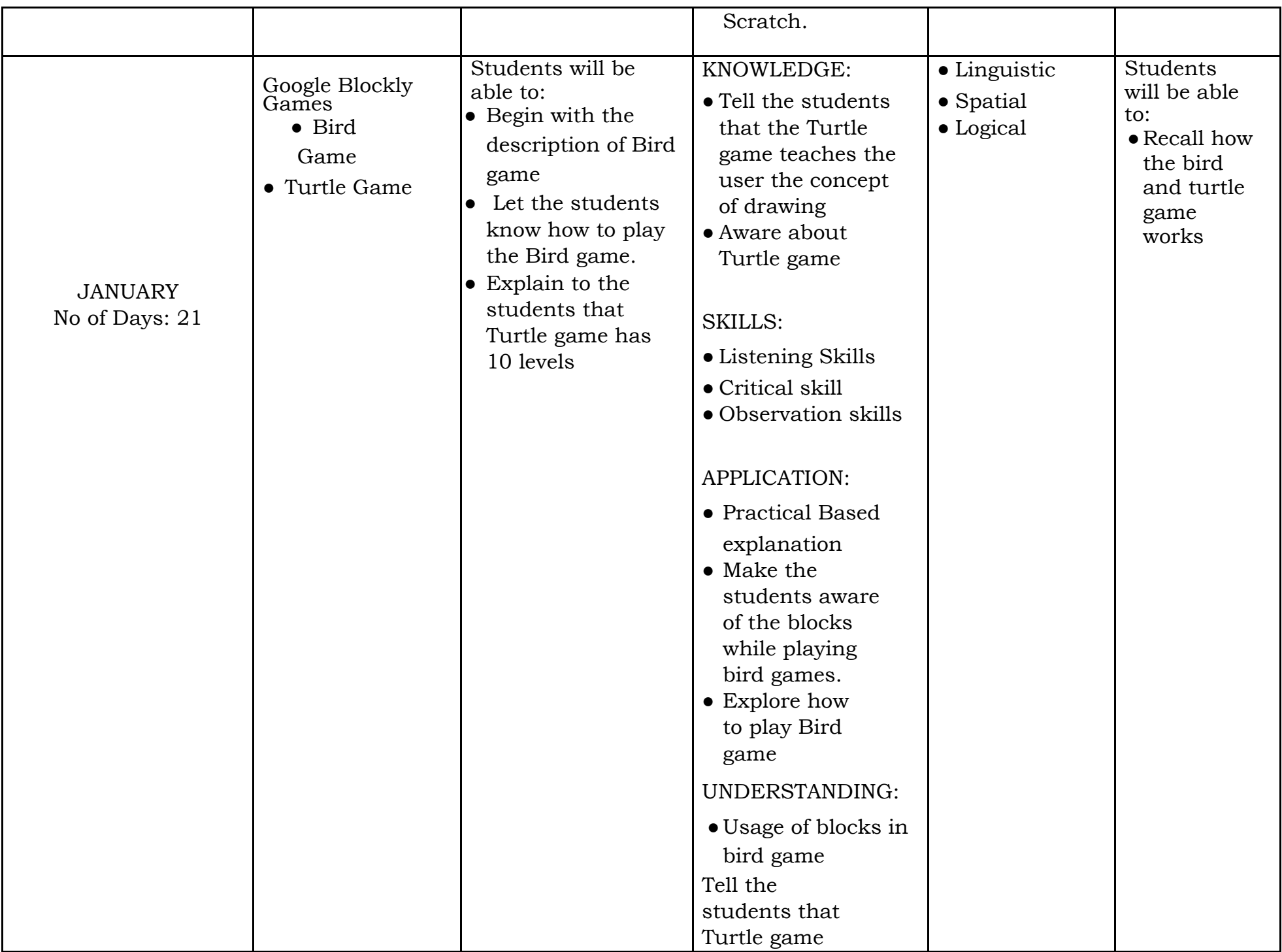

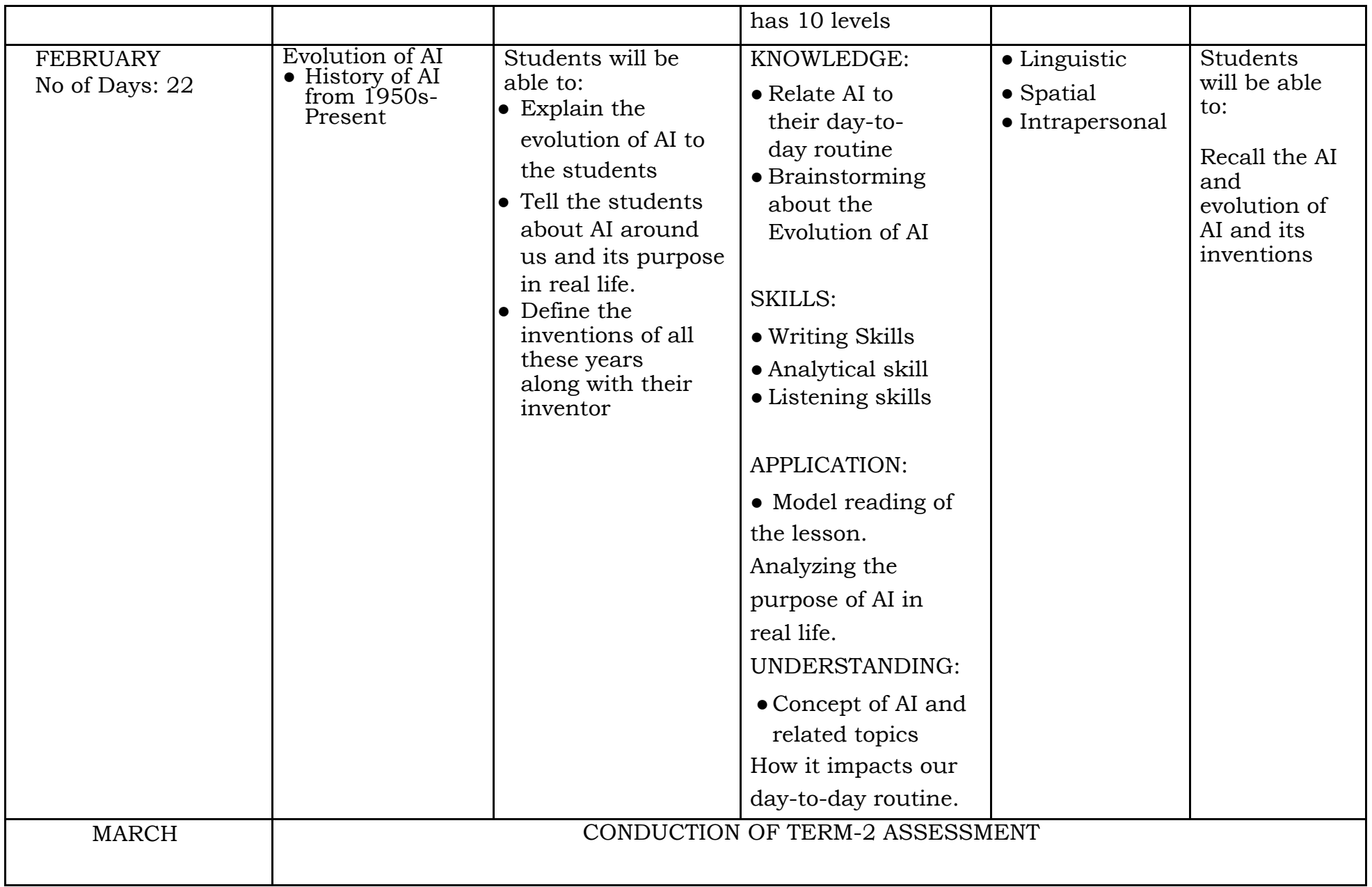